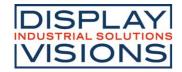

# **TEXT DISPLAY 4x20 - 6.45mm**

Issue 3,2023

# **INCL. CONTROLLER RW1073**

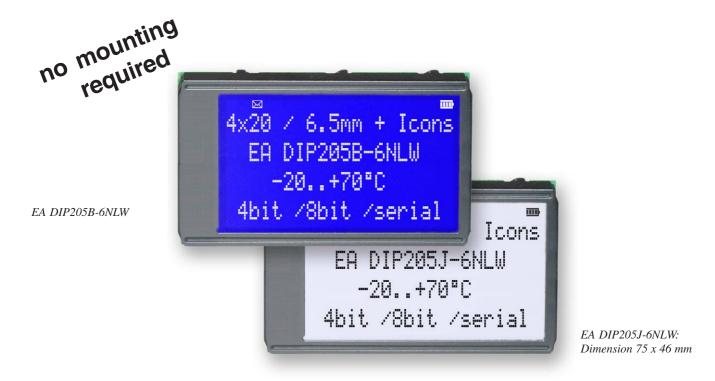

# **FEATURES**

- \* HIGH-CONTRAST LCD-SUPERTWIST DISPLAY
- \* BLUE BACKGROUD WITH WHITE CHARACTERS
- \* BLACK&WHITE FSTN
- \* EXTREME COMPACT WITH 75mm WIDTH
- \* BUILT-IN CONTROLLER RW1073 (VERY SIMILAR TO SSD1803 AND HD44780)
- \* 4- AND 8-BIT INTERFACE FOR DATABUS
- \* SERIAL SPI-INTERFACE (SID, SOD, SCLK, CS)
- \* POWER SUPPLY +3.3V / TYP. 4mA (w./o. B./L.)
- \* ALTERNATIVELY +5V (NEED TO CHANGE 2 COMPONENTS)
- \* OPERATING TEMP. RANGE -20..+70°C
- \* AUTOMATIC TEMPERATURE COMPENSATION BUILT-IN
- \* LED-BACKLIGHT WHITE, max. 75mA@+25°C
- \* 16 ICONS (BATTERY, ARROWS ETC.) AT THE TOP EDGE
- \* NO MONTING IS REQUIRED: JUST SOLDER INTO PCB
- \* SINGLE ROW SOCKET AVAILABLE: EA B254-12 (1 PC.)
- \* 128x64 GRAPHIC WITH SAME DIMENSION AND SAME PINOUT: EA DIP128

# ORDERING INFORMATION

LCD-MODULE 4x20 - 6.45mm WITH LED-B./L. BLUE FSTN BLACK ON WHITE SOCKET 4.5mm HEIGHT, 12 POSITIONS (1 PC.)

EA DIP205B-6NLW EA DIP205J-6NLW EA B254-12

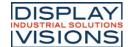

### **PINOUT**

|     |        | 4-/8-Bit Mod           | (Fac | tory Set | )       |                                |
|-----|--------|------------------------|------|----------|---------|--------------------------------|
| Pin | Symbol | Function               |      | Pin      | Symbol  | Function                       |
| 1   | VSS    | Pow er Supply 0V (GND) |      | 13       |         | not connected                  |
| 2   | VDD    | Pow er Supply +3.3 V   |      | 14       | VSS     | Pow er Supply 0V (GND)         |
| 3   | VCI    | Contrast Adjustment    |      | 15       | D0      | Display Data, LSB              |
| 4   | RES    | L: Reset               |      | 16       | D1      | Display Data D1                |
| 5   | RS     | H=Data; L=Command      |      | 17       | D2      | Display Data D2                |
| 6   | R/W    | H=Read, L=Write        |      | 18       | D3      | Display Data D3                |
| 7   | Е      | Enable                 |      | 19       | D4 (D0) | Display Data D4                |
| 8   |        | not connected          |      | 20       | D5 (D1) | Display Data D5                |
| 9   |        | not connected          |      | 21       | D6 (D2) | Display Data D6                |
| 10  |        | not connected          |      | 22       | D7 (D3) | Display Data, MSB              |
| 11  |        | not connected          |      | 23       | Α       | LED-B/L + (ext. Resistor requ) |
| 12  |        | not connected          |      | 24       | С       | LED-B/L -                      |

|     |        | SPI Mode (Solde        | r I | ink ' | 'SPI" clo | sed)                           |
|-----|--------|------------------------|-----|-------|-----------|--------------------------------|
| Pin | Symbol | Function               |     | Pin   | Symbol    | Funktion                       |
| 1   | VSS    | Pow er Supply 0V (GND) |     | 13    |           | not connected                  |
| 2   | VDD    | Pow er Supply +3.3V    |     | 14    | VSS       | Pow er Supply 0V (GND)         |
| 3   | VCI    | Contrast Adjustment    |     | 15    | SOD       | Data Out                       |
| 4   | RES    | L: Reset               |     | 16    |           | not connected                  |
| 5   | CS     | Chip Select            |     | 17    |           | not connected                  |
| 6   | SID    | Data In                |     | 18    |           | not connected                  |
| 7   | SCLK   | Shift Clock            |     | 19    |           | not connected                  |
| 8   |        | not connected          |     | 20    |           | not connected                  |
| 9   |        | not connected          |     | 21    |           | not connected                  |
| 10  |        | not connected          |     | 22    |           | not connected                  |
| 11  |        | not connected          |     | 23    | Α         | LED-B/L + (ext. Resistor requ) |
| 12  |        | not connected          |     | 24    | С         | LED-B/L -                      |

# **BACKLIGHT**

Using the LED backlight requires a current source or external current-limiting resistor. Forward voltage for white LED backlight is  $2.8 \sim 3.4 \text{V}$  (NICHIA LED NHSW157AT). Please take care of derating for  $T_{2}>+50 \,^{\circ}\text{C}$ 

<u>Attention:</u> Do never drive backlight directly to VDD; this may damage backlight immediately! The blue display cannot be read without backlight. For direct sunlight we suggest to use the J-type.

# **TABLE OF COMMAND (RW1073)**

| Instruction                  | RF |    |     |     | Ins | tructio | n Co | de  |     |        |     | Description                                                                                                    | Execution             |
|------------------------------|----|----|-----|-----|-----|---------|------|-----|-----|--------|-----|----------------------------------------------------------------------------------------------------|-----------------------|
| mstruction                   | KE | RS | R/W | DB7 | DB6 | DB5     | DB4  | DB3 | DB2 | DB1    | DB0 | Description                                                                                                    | Time(fosc<br>=270KHz) |
| Clear<br>Display             | х  | 0  | 0   | 0   | 0   | 0       | 0    | 0   | 0   | 0      | 1   | Write "20H" to DDRAM, and set<br>DDRAM address to "00H" from<br>AC.                                                                                                    | 1.53ms                |
| Return<br>Home               | 0  | 0  | 0   | 0   | 0   | 0       | 0    | 0   | 0   | 1      | х   | Set DDRAM address "00H" from<br>AC and return cursor to its<br>original position if shifted. The<br>contents of DDRAM are not<br>changed.                                                                                                    | 1.53ms                |
| Power<br>Down 1<br>Mode      |    | 0  | 0   | 0   | 0   | 0       | 0    | 0   | 0   | 0 1 PD |     | Set power down mode bit<br>PD="1": power down mode set.<br>PD="0": power down mode<br>disable.                                                                                                    | 39uS                  |
| Entry<br>Mode Set            | 0  | 0  | 0   | 0   | 0   | 0       | 0    | 0   | 1   | I/D    | s   | Assign cursor moving direction, I/D=1": increment. I/D=1": decrement. and display shift enable bit. S=1": make display shift of the enabled lines by the DS4-DS1 bits in the Shift Enable instruction. S=1"0: display shift disable.                                                                                                    | 39uS                  |
|                              | 1  | 0  | 0   | 0   | 0   | 0       | 0    | 0   | 1   | 1      | BID | Segment bidirectional function.<br>BID="1": Seg60->Seg1.<br>BID="0": Seg1->Seg60.                                                                                                    | 39uS                  |
| Display<br>ON/OFF<br>Control | 0  | 0  | 0   | 0   | 0   | 0       | 0    | 1   | D   | С      | В   | Set display/cursor/blink on/off D="1": display on. D="0": display off. C="1": cursor on. C="0": cursor off. B="1": blink on. B="0": blink off.                                                                                                    | 39uS                  |
| Extended<br>Function<br>set  | 1  | 0  | 0   | 0   | 0   | 0       | 0    | 1   | FW  | B/W    | NW  | Assign fort width: black/white inverting of cursor, and 4-line display mode bit. FIW=11's 6-dot front width. FIW=11's 6-dot front width. BIW=11's black/white inverting of cursor enable. BIW=10's black/white inverting of cursor disable. NIW=10's their display mode. NIW=10's 1-line display mode. NIW=10's 1-line of 2-line display mode. | 39uS                  |

|                                  |    |    |     |     | Inst | ructio | n Co |     |           | Execution |     |                                                                                                    |                       |
|----------------------------------|----|----|-----|-----|------|--------|------|-----|-----------|-----------|-----|----------------------------------------------------------------------------------------------------|-----------------------|
| Instruction                      | RE | RS | R/W | DB7 | DB6  | DB5    | DB4  | DB3 | DB2       | DB1       | DB0 | Description                                                                                                    | Time(foso<br>=270KHz) |
| Cursor or<br>Display<br>Shift    | 0  | 0  | 0   | 0   | 0    | 0      | 1    | S/C | R/L       | х         | х   | Cursor or display shift<br>S/C="1": display shift.<br>S/C="0": cursor shift<br>R/L="1": shift to right.<br>R/L="0": shift to left.                                                                                                    | 39uS                  |
| Shift<br>Enable                  | 1  | 0  | 0   | 0   | 0    | 0      | 1    | DS4 | DS3       | DS2       | DS1 | (When DH="1") Determine the line for displays shift. DS1="10". 1st line display shift enable/disable. DS2="1/0": 2 nd line display shift enable/disable. DS3="1/0": 3 rd line display shift enable/disable. DS3="1/0" 3 rd line display shift enable/disable.                                       | 39uS                  |
| Function<br>Set                  | 0  | 0  | 0   | 0   | 0    | 1      | DL   | N   | RE<br>(0) | DH        | REV | Set interface data length.  (D="1": 8 bit, DL="0": 4 bit).  Number of display line when NW="0".  (N="1": 2-line, N="0": 1-line), extension register, RE(0), shift enable.  (DH="1": display enable, UH="0": display disable), and reverse bit (REV="1": reverse display.  REV="0": normal display). | 39uS                  |
|                                  | 1  | 0  | 0   | 0   | 0    | 1      | DL   | Ν   | RE<br>(1) | BE        | 0   | Set DL.N.RE("1") and<br>CGRAM/SEGRAM blink<br>enable (BE)<br>(BE="1": CGRAM/SEGRAM<br>blink enable,<br>BE="10": CGRAM/SEGRAM<br>blink disable)                                                                                                    | 39uS                  |
| Set<br>CGRAM<br>Address          | 0  | 0  | 0   | 0   | 1    | AC5    | AC4  | AC3 | AC2       | AC1       | AC0 | Set CGRAM address in address counter.                                                                                                    | 39uS                  |
| Set<br>SEGRAM<br>Address         | 1  | 0  | 0   | 0   | 1    | Х      | Χ    | AC3 | AC2       | AC1       | AC0 | Set SEGRAM address in address counter.                                                                                                    | 39uS                  |
| Set<br>DDRAM<br>Address          | 0  | 0  | 0   | 1   | AC8  | AC5    | AC4  | AC3 | AC2       | AC1       | AC0 | Set DORAM address in address counter.                                                                                                    | 39uS                  |
| Read Busy<br>Flag and<br>Address | X  | 0  | 1   | BF  | ACB  | AC5    | AC4  | AC3 | AC2       | AC1       | AC0 | Can be known whether during internal operation or not by reading BF. The contents of address counter can also be read. (BF="1": busy state, BF="0": ready state)                                                                                                    | 0uS                   |
| Write Data                       | x  | 1  | 0   | D7  | D6   | D5     | D4   | D3  | D2        | D1        | D0  | Write data into internal RAM<br>(DDRAWCGRAW<br>SEGRAM)                                                                                                    | 43uS                  |
| Read Data                        | x  | 1  | 1   | D7  | D6   | D5     | D4   | D3  | D2        | D1        | D0  | Read data into internal RAM<br>(DDRAWCGRAW<br>SEGRAM)                                                                                                    | 43uS                  |

# **SERIAL MODE SPI**

Factory set for interface is parallel with 4-bit or 8-bit data bus. Alternative module can be programmes with serial data stream. For that solder link **SPI** has to be closed. Harware specification for serial operation mode is written down in user manual for RW1073:

https://www.lcd-module.de/fileadmin/eng/pdf/zubehoer/RW1073-0B-002 Rev0.0-20121029.pdf Software for initialisation and programming is same as for 8-bit.

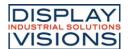

|                    |           |    | Exa | amı | ole | of i | niti | alis | atio | on, | 8 b | it m | node and SPI                                       |
|--------------------|-----------|----|-----|-----|-----|------|------|------|------|-----|-----|------|----------------------------------------------------|
| Command            | RE<br>Bit | RS | R/W | DB7 | DB6 | DB5  | DB4  | DB3  | DB2  | DB1 | DB0 | Hex  | Note                                               |
| Function Set       | 0         | 0  | 0   | 0   | 0   | 1    | 1    | 0    | 0    | 0   | 0   | \$30 | 8 bit data length, extension bit RE=0              |
| Entry Mode Set     | 0         | 0  | 0   | 0   | 0   | 0    | 0    | 0    | 1    | 1   | 0   | \$06 | Cursor Auto-Increment                              |
| Function Set       | 0         | 0  | 0   | 0   | 0   | 1    | 1    | 0    | 1    | 1   | 0   | \$36 | 8 bit data length, RE =1, blink enable BE =1       |
| ext. Function Set  | 1         | 0  | 0   | 0   | 0   | 0    | 0    | 1    | 0    | 0   | 1   | \$09 | 4 line mode                                        |
| Set SEGRAM adr     | 1         | 0  | 0   | 0   | 1   | 0    | 0    | 0    | 0    | 0   | 0   | \$40 | lcon RAM adress: \$00                              |
| 16 x<br>Write Data | 1         | 1  | 0   | 0   | 0   | 0    | 0    | 0    | 0    | 0   | 0   | \$00 | to clear all icons:<br>write 16x \$00              |
| Function Set       | 1         | 0  | 0   | 0   | 0   | 1    | 1    | 0    | 0    | 0   | 0   | \$30 | 8 bit data length, bit RE =0                       |
| Display ON/OFF     | 0         | 0  | 0   | 0   | 0   | 0    | 0    | 1    | 1    | 1   | 1   | \$0F | Display on, Cursor on, Cursor blink                |
| Clear Display      | 0         | 0  | 0   | 0   | 0   | 0    | 0    | 0    | 0    | 0   | 1   | \$01 | Clear display, place cursor to 1st. col. /1st. row |

| Adress:   |          |
|-----------|----------|
| 1st. line | \$00\$13 |
| 2nd. line | \$20\$33 |
| 3rd. line | \$40\$53 |
| 4th. line | \$60\$73 |

Please make shure that software will check busy-flag before writing any command!

## **CHARACTER SET**

Beside there's a copy of built.in character set. In addition to that up to 8 individual character can be created.

# **CONTRAST ADJUSTMENT**

Contrast will be set by pin 3 (VCI).

Module EA DIP205 comes with built-in temperature compensation for -20...+70°C as a standard; any contrast adjustment duringoperation is no longer required.

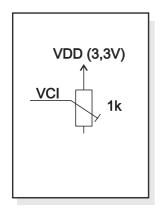

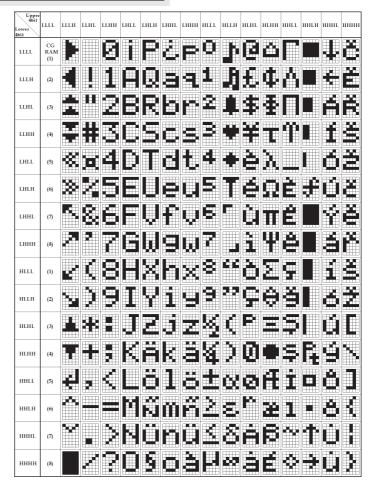

# **CREATING YOUR OWN CHARACTERS**

All these character display modules got the feature to create 8 own characters (ASCII Codes 0..7) in addition to the 240 ROM fixed codes.

- 1.) The command "CG RAM Address Set" defines the ASCII code (Bit 3,4,5) and the dot line (Bit 0,1,2) of the new character. Example demonstrates creating ASCII code \$00.
- 2.) Doing 8 times the write command "Data Write" defines line by line the new character. 8th. byte stands for the cursor line.
- The newly defined character can be used as a "normal" ASCII code (0..7); use with "DD RAM Address Set" and "Data Write".

|   | S | et | CG   | RA  | M | Adc | Ires | s    |  |  |  |   |   |   |   | D  | ata |   |   |      |
|---|---|----|------|-----|---|-----|------|------|--|--|--|---|---|---|---|----|-----|---|---|------|
|   |   | ,  | ١٨٢  | ess | _ |     |      | Hex  |  |  |  |   |   |   | В | it |     |   |   | Hex  |
|   |   | ,  | Aure | 355 | е |     |      | пех  |  |  |  | 7 | 6 | 5 | 4 | 3  | 2   | 1 | 0 | пех  |
|   |   |    |      |     | 0 | 0   | 0    | \$40 |  |  |  |   |   |   | 0 | 0  | 1   | 0 | 0 | \$04 |
|   |   |    |      |     | 0 | 0   | 1    | \$41 |  |  |  |   |   |   | 0 | 0  | 1   | 0 | 0 | \$04 |
|   |   |    |      |     | 0 | 1   | 0    | \$42 |  |  |  |   |   |   | 0 | 0  | 1   | 0 | 0 | \$04 |
| 0 | 1 | 0  | ^    | ^   | 0 | 1   | 1    | \$43 |  |  |  |   | v | v | 0 | 0  | 1   | 0 | 0 | \$04 |
| U | ' | U  | 0    | 0   | 1 | 0   | 0    | \$44 |  |  |  | ^ | ^ | ^ | j | 0  | 1   | 0 | 7 | \$15 |
|   |   |    |      |     | 1 | 0   | 1    | \$45 |  |  |  |   |   |   | 0 | 1  | 1   | - | 0 | \$0E |
|   |   |    |      |     | 1 | 1   | 0    | \$46 |  |  |  |   |   |   | 0 | 0  | 1   | 0 | 0 | \$04 |
|   |   |    |      |     | 1 | 1   | 1    | \$47 |  |  |  |   |   |   | 0 | 0  | 0   | 0 | 0 | \$00 |

# **DRIVING WITH 5V-SYSTEMS**

The supply voltage of the display ex work is 3.3V.

If a 5V-system is used, the display need to be modified by hand:

- remove C3
- add R5 with 0 ohms

# COMPATIBILITY EA DIP203-6, DIP204-6 AND DIP205-6

The displays of DIP203, DIP204 and DIP205 series are electrically and mechanically identical to each other running with 3.3V supply mode. Merely a 5V supply is not acceptable with the EA DIP203 series.

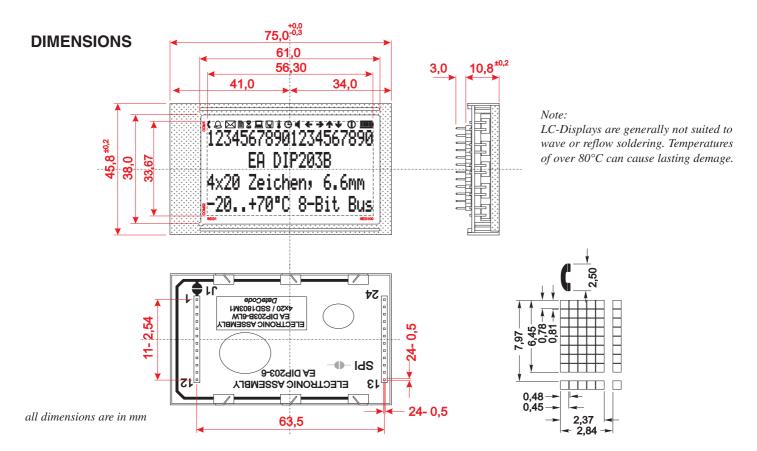

# **DRIVING THE SYMBOLS**

After power-on symbols will be set accidental. To switch off them all please refer to the example of initializing on page 3. To display an individual symbol have a look at the program example at the right.

Each symbol can be displayed in normal (solid) and blinking style.

|                             |           | E  | xan | nple | e pr                                                    | og      | ram | ı to | dis | pla | ıy a | n ic | con (8 bit / SPI)                                                  |
|-----------------------------|-----------|----|-----|------|---------------------------------------------------------|---------|-----|------|-----|-----|------|------|--------------------------------------------------------------------|
| Command                     | RE<br>Bit | RS | R/W | DB7  | DB6                                                     | DB5     | DB4 | DB3  | DB2 | DB1 | DB0  | Hex  | Note                                                               |
| Busy-Flag /<br>Address read | 0         | 0  | 1   | BF   |                                                         |         |     | AC   |     |     |      |      | perhaps store current DDRAM adress: read AC and save as LASTADR=AC |
| Function Set                | 0         | 0  | 0   | 0    | 0                                                       | 1       | 1   | 0    | 1   | 1   | 0    | \$36 | Set to 8 bit data length, RE=1, Blink enable BE=1                  |
| Set SEGRAM adr              | 1         | 0  | 0   | 0    | 1                                                       | 0       | 0   | 0    | 0   | 1   | 0    | \$42 | Set Icon-RAM adress to \$02 (letter symbol)                        |
| Write Data                  | 1         | 1  | 0   | 0    | 0                                                       | 0       | 1   | 0    | 0   | 0   | 0    | \$10 | Write \$10 to display symbol                                       |
| Function Set                | 1         | 0  | 0   | 0    | 0 1 1 0 0 0 \$30 Set to 8 bit data length, extension to |         |     |      |     |     |      |      | Set to 8 bit data length, extension bit RE=0                       |
| Set DDRAM adr               | 0         | 0  | 0   | 1    |                                                         | LASTADR |     |      |     |     |      |      | Restore DDRAM adress                                               |

|                    |      |      |      |      |      |      | lco  | n - S | ymb  | ols  |      |      |      |      |      |      |      |      |      |      |
|--------------------|------|------|------|------|------|------|------|-------|------|------|------|------|------|------|------|------|------|------|------|------|
|                    |      |      |      |      |      |      |      |       |      |      |      |      |      |      |      | Ų    |      |      |      |      |
| SEGRAM address     | \$00 | \$01 | \$02 | \$03 | \$04 | \$05 | \$06 | \$07  | \$08 | \$09 | \$0A | \$0B | \$0C | \$0D | \$0E | \$0F | \$0F | \$0F | \$0F | \$0F |
| data solid         | \$10 | \$10 | \$10 | \$10 | \$10 | \$10 | \$10 | \$10  | \$10 | \$10 | \$10 | \$10 | \$10 | \$10 | \$10 | \$1F | \$1E | \$1C | \$18 | \$10 |
| data blink (BE=1!) | \$50 | \$50 | \$50 | \$50 | \$50 | \$50 | \$50 | \$50  | \$50 | \$50 | \$50 | \$50 | \$50 | \$50 | \$50 |      |      |      |      | \$50 |

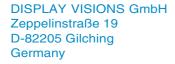

Fon: +49 (0)8105-77 80 90 Fax: +49 (0)8105-77 80 99 e-Mail: info@lcd-module.de Web: www.lcd-module.com

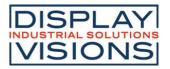